### **MGS 2005 Functional Reactive Programming** *Lecture 2: Yampa Basics*

#### Henrik Nilsson

School of Computer Science and Information Technology University of Nottingham, UK

MGS 2005: FRP, Lecture 2 – p.1/36

MGS 2005: FRP, Lecture 2 – p.3/36

## **Outline**

- Recap
- Notes on yesterday's exerceises
- Point-free vs. pointed programming: the arrow do-notation
- Basic Yampa programming

### **Recap: The arrow framework (1)**

The following two Haskell type classes capture the notion of an arrow and of an arrow supporting feedback:

```
class Arrow a where
    arr :: (b -> c) -> a b c
   (>>>) :: a b c -> a c d -> a b d
    first :: a b c -> a (b,d) (c,d)
```
class Arrow <sup>a</sup> => ArrowLoop <sup>a</sup> where loop :: a  $(b, d)$   $(c, d)$  -> a  $b$  c **Recap: The arrow framework (2)**

MGS 2005: FRP, Lecture 2 – p.2/36

MGS 2005: FRP, Lecture 2 – p.4/36

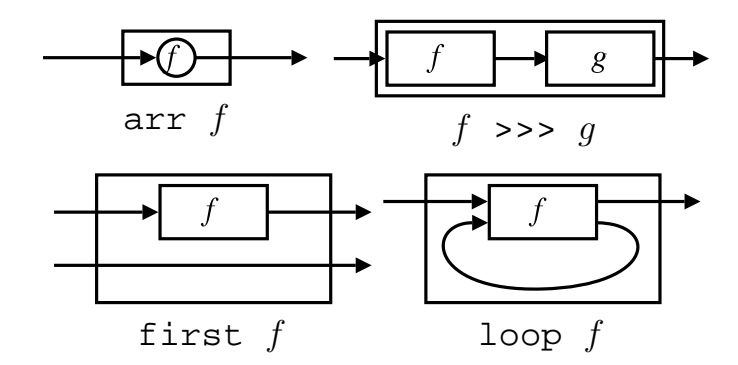

arr, >>>, first, and loop are sufficient to express any conceivable "wiring"!

## **Recap: Further arrow combinators (1)**

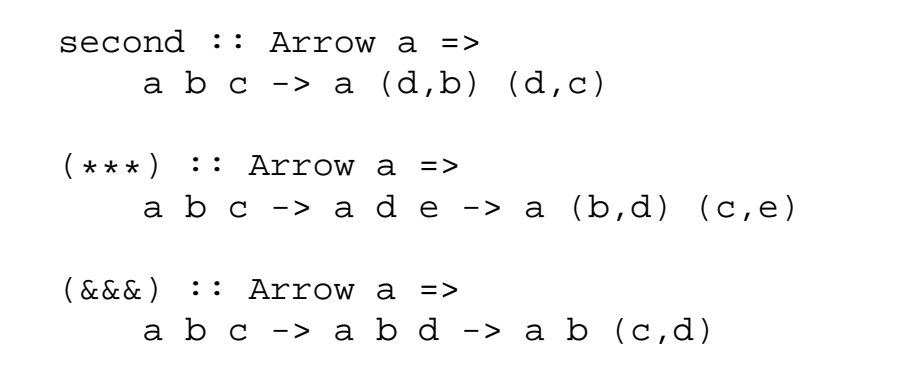

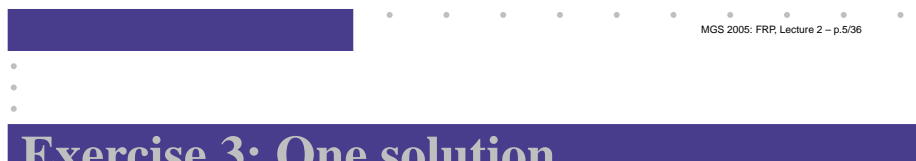

#### **Exercise 3: One solution**

**Exercise 3:** Describe the following circuit using arrow combinators:

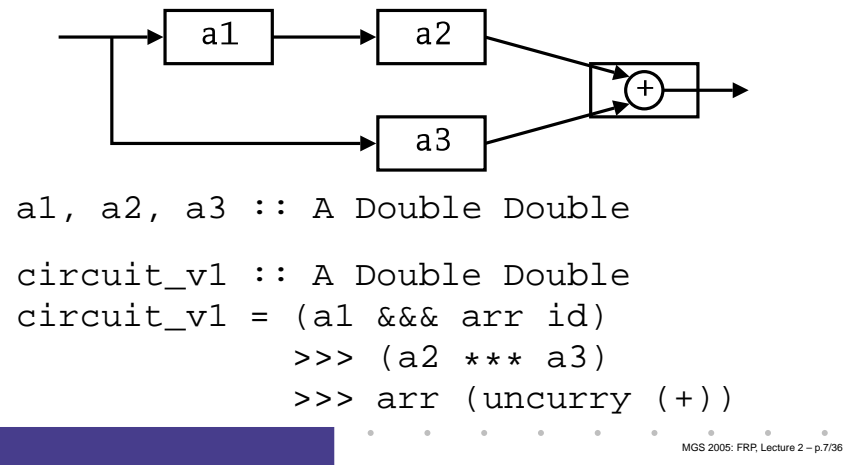

## **Recap: Further arrow combinators (2)**

As diagrams:

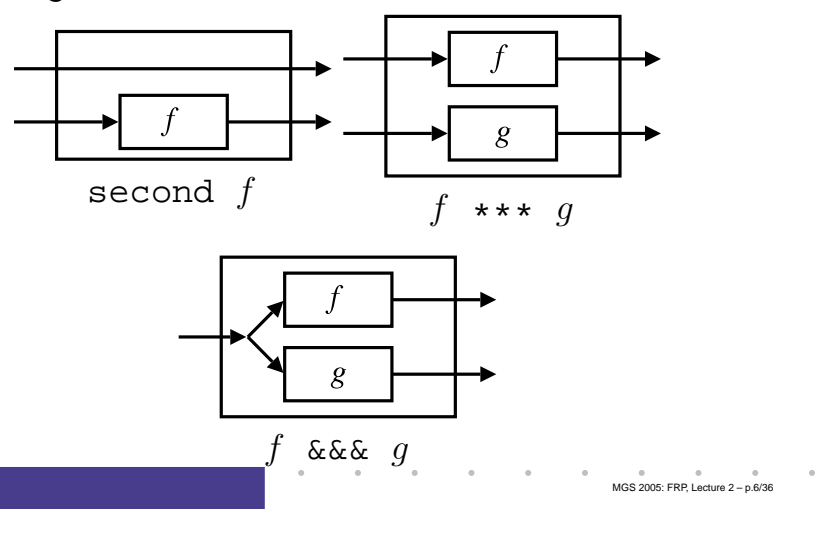

#### **Exercise 3: Another solution**

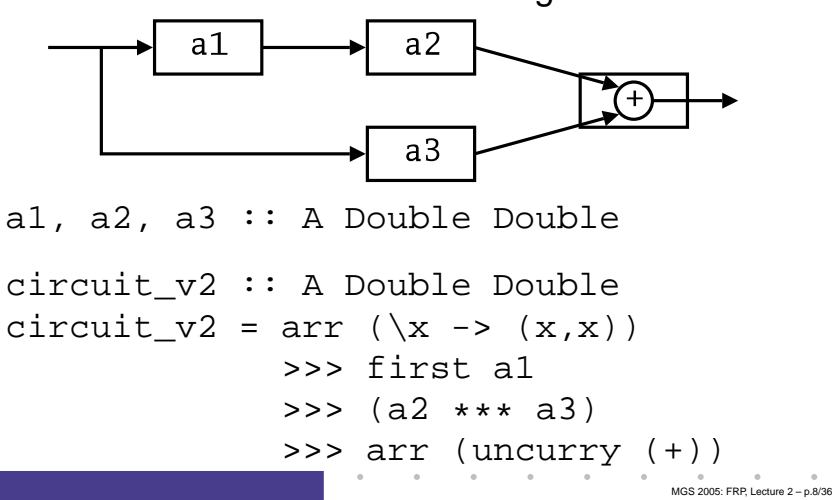

**Exercise 3:** Describe the following circuit:

### **Exercise 4: Solution**

```
Exercise 4: Suggest definitions of second,
(***), and (x&&&).second :: Arrow a => a b c -> a (d,b) (d,c)
second f = arr swap >>> first f >>> arr swap
swap (x,y) = (y,x)(***) :: Arrow a =>
    a b c -> a d e -> a (b,d) (c,e)
f *** g = first f >>> second g
(\&\&\&\&\&\;): Arrow a => a b c -> a b d -> a b (c,d)
f &&& g = arr (\x->(x,x)) >>> (f *** g)
                                          MGS 2005: FRP, Lecture 2 – p.9/36
```
## **Note on the definition of (\*\*\*) (2)**

#### **Similarly**

$$
(f \star \star \star g) \Rightarrow \Rightarrow (h \star \star \star k) \neq (f \Rightarrow \Rightarrow h) \star \star \star (g \Rightarrow \Rightarrow g)
$$

since the order of  $f$  and  $g$  differs.

#### However, the following **is** true (an additional arrow law):

```
first f >>> second (\texttt{arr}~g)= second (\text{arr } g) \gg > first f
```
MGS 2005: FRP, Lecture 2 – p.11/36

## **Note on the definition of (\*\*\*) (1)**

Are the following two definitions of (\*\*\*) equivalent?

- f \*\*\* <sup>g</sup> <sup>=</sup> first f >>> second <sup>g</sup>
- f \*\*\* <sup>g</sup> <sup>=</sup> second <sup>g</sup> >>> first f

#### No, in general

first  $f$  >>> second  $g~\neq~$  second  $g$  >>> first  $f$ 

MGS 2005: FRP, Lecture 2 – p.10/36

MGS 2005: FRP, Lecture 2 – p.12/36

since the **order** of the two possibly effectful computations  $f$  and  $q$  are different.

## **Yet an attempt at exercise 3**

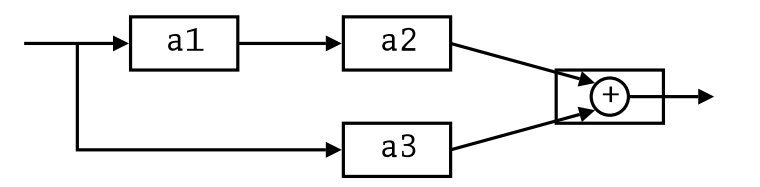

circuit\_v3 :: A Double Double circuit  $v3 = (a1 \&&&a3)$ >>> first a2 >>> arr (uncurry (+))

Are circuit\_v1, circuit\_v2, and circuit v3 all equivalent?

### **Point-free vs. pointed programming**

What we have seen thus far is an example of **point-free** programming: the values being manipulated are not given any names.

This is often appropriate, especially for small definitions, and it facilitates equational reasoning as shown by Bird & Meertens (Bird 1990).

However, large programs are much better expressed in <sup>a</sup> **pointed** style, where names can be given to values being manipulated.

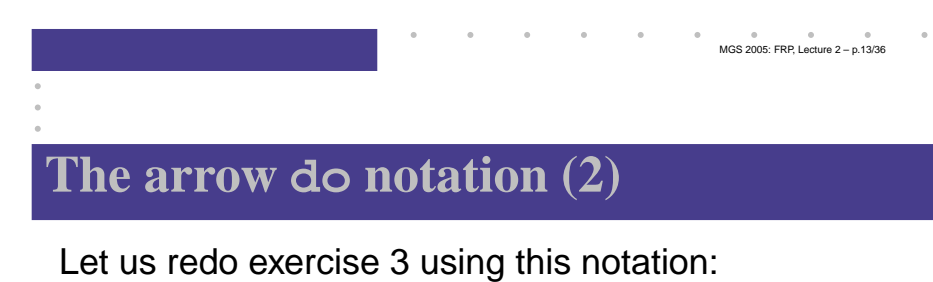

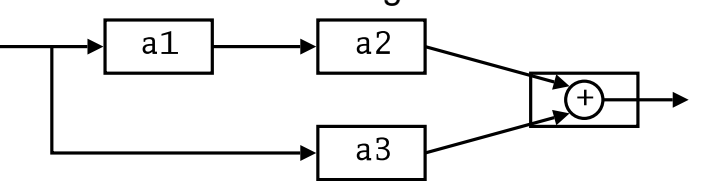

circuit\_v4 :: A Double Double circuit\_v4 <sup>=</sup> proc <sup>x</sup> -> do  $y1 \leftarrow a1 < x$  $y2 \le -a2 \le y1$  $y3 \le -a3 \le x$ returnA -< y2 <sup>+</sup> y3 MGS 2005: FRP, Lecture 2 – p.15/36

### **The arrow do notation (1)**

Ross Paterson's do-notation for arrows supports **pointed** arrow programming. Only **syntactic sugar**.

proc  $pat \rightarrow do$  [rec]  $pat_1 \leftarrow sfexp_1 \leftarrow exp_1$  $pat_2 \leftarrow step_2 \leftarrow exp_2$  . .  $pat_n \leftarrow sfexp_n \leftarrow exp_n$ returnA -<  $\mathit{exp}$ 

Also: let  $pat = exp$   $\equiv$   $pat$  <- arr id -<  $exp$ 

MGS 2005: FRP, Lecture 2 – p.14/36

MGS 2005: FRP, Lecture 2 – p.16/36

### **The arrow do notation (3)**

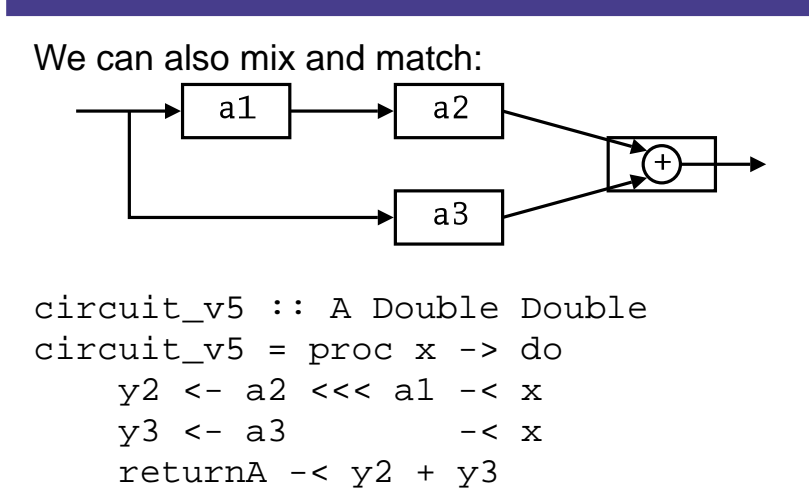

### **The arrow do notation (4)**

**Exercise 5:** Describe the following circuit using the arrow do-notation:

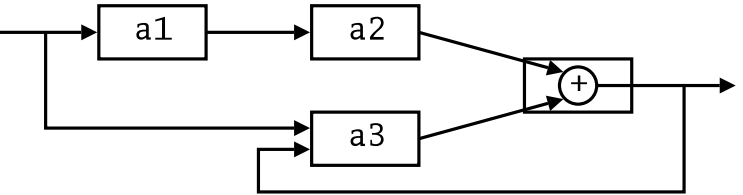

a1, a2 :: A Double Double a3 :: A (Double,Double) Double

**Exercise 6:** As 5, but directly using only the arrow combinators.

MGS 2005: FRP, Lecture 2 – p.17/36

MGS 2005: FRP, Lecture 2 – p.19/36

### **Some More Reading**

- Richard S. Bird. A calculus of functions for program derivation. In Research Topics in Functional Programming, Addison-Wesley, 1990.
- Ross Paterson. A New Notation for Arrows. In Proceedings of the 2001 ACM SIGPLAN International Conference on Functional Programming, pp. 229–240, Firenze, Italy, 2001.

#### **Solution exercise 5**

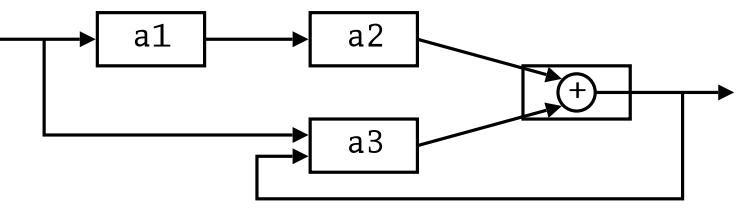

circuit <sup>=</sup> proc <sup>x</sup> -> do rec $v1 \leftarrow a1 < x$  $y2$  <- a2 -<  $y1$  $y3 \le -a3 \le (x, y)$ let y <sup>=</sup> y2 <sup>+</sup> y3 returnA -< y MGS 2005: FRP, Lecture 2 – p.18/36

## **Recap: Signal functions (1)**

Key concept: **functions on signals**.

$$
\begin{array}{c|c}\n\hline\nx & f & y \\
\hline\n\end{array}
$$

Intuition:

Signal  $\alpha \approx$  Time $\rightarrow \alpha$ SF  $\alpha$   $\beta$   $\approx$  Signal  $\alpha$   $\rightarrow$  Signal  $\beta$  $x$  :: Signal T1  $y$  :: Signal T2  $f$  :: SF T1 T2

SF is an instance of Arrow and ArrowLoop.

MGS 2005: FRP, Lecture 2 – p.20/36

## **Recap: Signal functions (2)**

Additionally, **causality** required: output at time t must be determined by input on interval  $[0,t].$ 

Signal functions are said to be

- **pure** or **stateless** if output at time t only depends on input at time  $t$
- *impure* or *stateful* if output at time t depends on input over the interval  $[0,t].$

### **Some basic signal functions (1)**

- identity :: SF <sup>a</sup> <sup>a</sup> identity <sup>=</sup> arr id
- constant :: b -> SF <sup>a</sup> b constant b <sup>=</sup> arr (const b)
- integral :: VectorSpace <sup>a</sup> s=>SF <sup>a</sup> <sup>a</sup> It is defined through:

$$
y(t) = \int\limits_0^t x(\tau) \, \mathrm{d}\tau
$$

MGS 2005: FRP, Lecture 2 – p.22/36

#### **Some basic signal functions (2)**

- iPre :: a -> SF a a
- (^<<) :: (b->c) -> SF <sup>a</sup> b -> SF <sup>a</sup> <sup>c</sup> f (^<<) sf <sup>=</sup> sf >>> arr f
- time :: SF <sup>a</sup> Time

Quick Exercise: Define time!

time <sup>=</sup> constant 1.0 >>> integral

# **A bouncing ball**

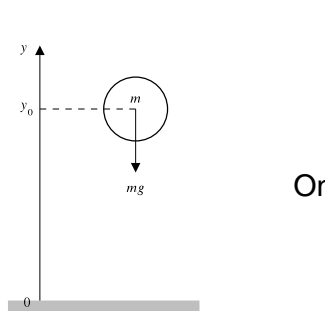

$$
y = y_0 + \int v dt
$$

$$
v = v_0 + \int -9.81
$$

On impact:

$$
v = -v(t-)
$$

(fully elastic collision)

MGS 2005: FRP, Lecture 2 – p.21/36

## **Modelling the bouncing ball: part 1**

#### Free-falling ball:

```
type Pos = Double
type Vel = Double
fallingBall ::
     Pos -> Vel -> SF () (Pos, Vel)
fallingBall y0 v0 = proc () \rightarrow do
    v <- (v0 +) ˆ<< integral -< -9.81
    y \leftarrow (y0 +) \leq integral \leq v
     returnA -< (y, v)
```
#### **Some basic event sources**

- never :: SF <sup>a</sup> (Event b)
- now :: b -> SF <sup>a</sup> (Event b)
- after :: Time -> b -> SF <sup>a</sup> (Event b)
- repeatedly ::
	- Time -> b -> SF <sup>a</sup> (Event b)
- edge :: SF Bool (Event ())

#### **Events**

Conceptually, **discrete-time** signals are only defined at discrete points in time, often associated with the occurrence of some **event**.

Yampa models discrete-time signals by lifting the *range* of continuous-time signals:

data Event <sup>a</sup> <sup>=</sup> NoEvent | Event <sup>a</sup>

 $\bm{\mathsf{Discrete\text{-}time}}$  signal  $=\text{\tt{Signal}}$  (Event  $\alpha$ ).

Associating information with an event occurrence:

```
tag :: Event a -> b -> Event b
```
### **Stateful event suppression**

- notYet :: SF (Event a) (Event a)
- once :: SF (Event a) (Event a)

MGS 2005: FRP, Lecture 2 – p.25/36

MGS 2005: FRP, Lecture 2 – p.26/36

## **Modelling the bouncing ball: part 2**

Detecting when the ball goes through the floor:

```
fallingBall' ::
     Pos -> Vel
     -> SF () ((Pos,Vel), Event (Pos,Vel))
fallingBall' y0 v0 = proc () \rightarrow do
    yv@(y, ) \leftarrow fallingBall y0 v0 - \left( )hit\leftarrow edge \leftarrow \leftarrow y \leftarrow 0
     returnA -< (yv, hit 'tag' yv)
```
## **The basic switch (1)**

#### Idea:

- Allows one signal function to be replaced by another.
- Switching takes place on the first occurrence of the switching event source.

```
switch ::
```

```
SF a (b, Event c)
```

```
-> (c -> SF a b)
```

```
-> SF a b
```
## **Switching**

- **Q:** How and when do signal functions "start"?
- **A: Switchers** "apply" <sup>a</sup> signal functions to its input signal at some point in time.
	- This creates a "running" signal function **instance**.
	- The new signal function instance often replaces the previously running instance.

Switchers thus allow systems with **varying structure** to be described.

## **The basic switch (2)**

#### **Exercise 7:** Define an event counter countFrom

```
countFrom ::
    Int -> SF (Event a) Int
```
#### using

switch :: SF <sup>a</sup> (b, Event c) -> (c -> SF <sup>a</sup> b) -> SF <sup>a</sup> b constant :: b -> SF <sup>a</sup> b tag :: Event <sup>a</sup> -> b -> Event b

MGS 2005: FRP, Lecture 2 – p.29/36

MGS 2005: FRP, Lecture 2 – p.30/36

#### **Solution exercise 7**

countFrom :: Int -> SF (Event a) Int countFrom n <sup>=</sup> switch(constant <sup>n</sup> &&& arr (\e -> <sup>e</sup> 'tag' (n+1))) countFrom

## **Modelling the bouncing ball: part 3**

#### Making the ball bounce:

bouncingBall :: Pos -> SF () (Pos, Vel) bouncingBall y0 <sup>=</sup> bbAux y0 0.0 wherebbAux y0 v0 <sup>=</sup> switch (fallingBall' y0 v0) \$ \(y,v) -> bbAux y (-v)

## **Simulation of bouncing ball**

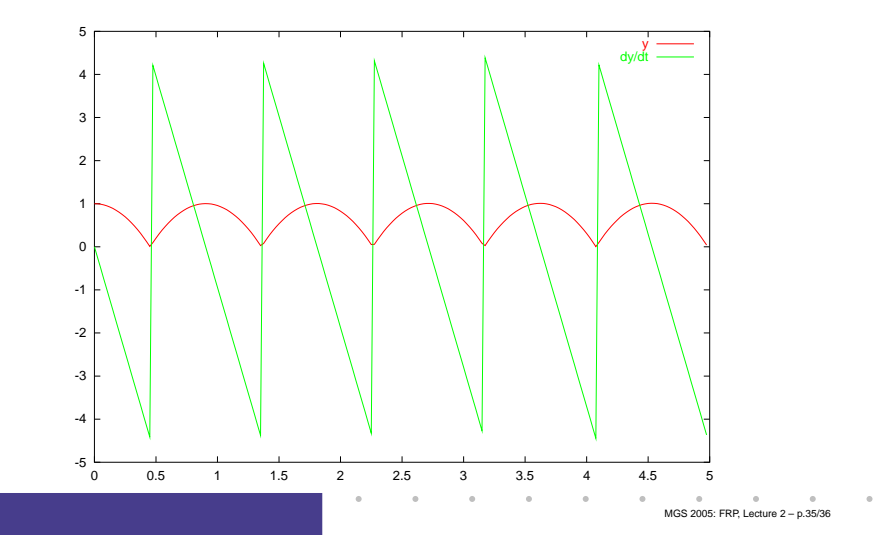

MGS 2005: FRP, Lecture 2 – p.33/36

## **Modelling using impulses**

From <sup>a</sup> modelling perspective, using <sup>a</sup> device like switch to model the interaction between the ball and the floor may seem rather unnatural.

MGS 2005: FRP, Lecture 2 – p.34/36

MGS 2005: FRP, Lecture 2 – p.36/36

A more appropriate account of what is going on is that an **impulsive** force is acting on the ball for a short time.

This can be abstracted into **Dirac Impulses**: impulses that act instantaneously. See

Henrik Nilsson. Functional Automatic Differentiation with Dirac Impulses. In Proceedings of ICFP 2003.